Перед обращением в сервисный центр см. раздел "Дефектовка" в документе "Важная информация" на CD-ROM и инструкцию по эксплуатации на веб-сайте поддержки Panasonic. Затем подтвердите наличие проблемы.

### **Сетевая камера**

# **Panasonic**

# **Руководство по монтажу**

# **Входящие в комплект Инструкции по монтажу**

### **Важные правила техники безопасности**

- 1) Следует изучить настоящую инструкцию.
- Следует сохранить настоящую инструкцию.
- Следует обратить внимание на все предупреждения.
- Надо соблюсти все правила. 5) Нельзя использовать этого прибора вблизи воды. S3131 S3111
- 6) Следует очистить только сухими концами. S3131 S3111
- Нельзя монтировать прибора вблизи источников тепла, таких как радиаторы, отопительный регистры, печки или прочие устройства (включая усилители), выделяющие теплоту.
- 8) Следует применять только приспособления/принадлежности, назначенные изготовителем. Следует использовать только тележку, подставку, треножник, кронштейн или стол, оговоренные изготовителем, или поставленные с аппаратурой. При использовании тележки надо внимательно переместить комбинацию тележки и аппаратуры во избежание ранения из-за опрокидывания.

S3125A

- 10) Во время грозы или при оставлении аппаратуры в бездействии в течение длительного периода надо отключить ее от сети питания.
- 11) Следует обратиться к квалифицированному персоналу по техобслуживанию и ремонту за всеми работами по техобслуживанию и ремонту. Техобслуживание и ремонт требуются во всех случаях, когда аппаратура повреждена, когда силовой кабель или вилка повреждены, когда жидкость пролита, когда какие-либо объекты упали в аппаратуру, когда аппаратура подверглась воздействию атмосферных осадков или влаги, либо же когда аппаратура не работает правильно, либо упала с высоты.

# **Дефектовка**

## **Открытое программное обеспечение**

- окументация продукта состоит из следующих документов. • **Руководство по монтажу (настоящий документ):** Поясняет установку, монтаж, подключения кабелей и регулировку площади обзора.
- **Важная информация (включенн. в CD-ROM):** Содержит следующую основную информацию об этом изделии: Меры предосторожности при установке, Составные части и функции и т. д.
- **Инструкция по эксплуатации (на веб-сайте поддержки Panasonic):** Посвящена пояснению порядка настройки и управления этим изделием.

- Данный продукт содержит открытое программное обеспечение, предоставленное по лицензии GPL (Универсальной общественной лицензии GNU), LGPL (Сокращенной универсальной общественной лицензии GNU) и др.
- Клиенты могут тиражировать, распределять и модифицировать исходный код программного обеспечения по лицензии GPL и/или LPGL.
- См. файл "readme.txt" на предоставленном CD-ROM для получения дополнительной информации о лицензиях открытого программного обеспечения и об исходном коде.
- Следует помнить, что Панасоник не отвечает ни на какие запросы о содержании исходного кода.

### **ПРЕДУПРЕЖДЕНИЕ:**

- Чтобы не допустить травм, данное устройство должно быть надежно закреплено на стене/потолке в соответствии с инструкциями по монтажу. • Во избежание пожара или поражения электрическим током не следует подвергать настоящий прибор воз-
- действию атмосферных осадков или влаги. S3131 S3111 S3111 S3181 S3111 S3111
- Прибор не должен подвергаться воздействию каплепаде • в работы по монтажу настоящего прибора должны выполняться квалифидированных по монтажу настоящего прибора должны выполняться квалифи
- техобслуживанию и ремонту или монтажниками систем.
- Установка должна быть выполнена в соответствии со всеми применимыми к данной процедуре нормами.
- Соединения выполнить в соответствии с местными нормами и стандартами. • Батареи (аккумулятор или установленные батареи) не должны подвергаться избыточному теплу, например такому как, солнечный свет, огонь или подобное.
- **ВНИМАНИЕ:**

• Сетевая камера предназначена только для подключения к сети Ethernet или PoE без маршрутизации на линейные сооружения.

### **Об инструкциях для пользователя**

### **Замечание:**

При описании функций, отведенных только для определенных моделей, используется следующее условное обозначение

- Внешний вид и прочие детали, показанные в данном руководстве, могут отличаться от фактического изделия в пределах, когда это не помешает нормальному использованию по причине улучшения изделия.
- "<Контрольный №: С\*\*\*\*>", используемый в данном документе, следует использовать для поиска информации на веб-сайте поддержки Panasonic и нахождения нужной информации.

### **Стандартные аксессуары**

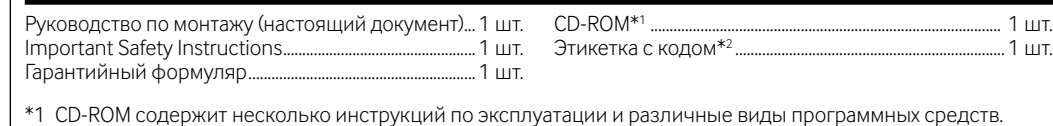

\*2 Для управления сетью может потребоваться данная этикетка. Нужно соблюдать осторожность, чтобы не утерять эту этикетку.

Для монтажа применяются нижеуказанные детали.

Шаблон ................................................................................................. 1 шт. S3531 S3511 S3532 S3512 Наконечник (шестигранный ключ,

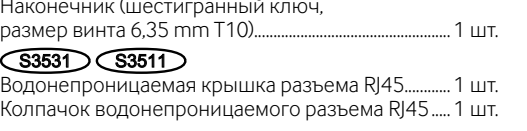

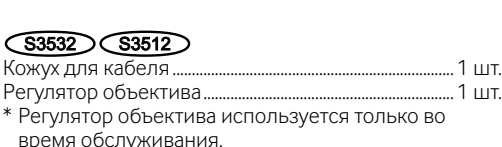

Наконечник

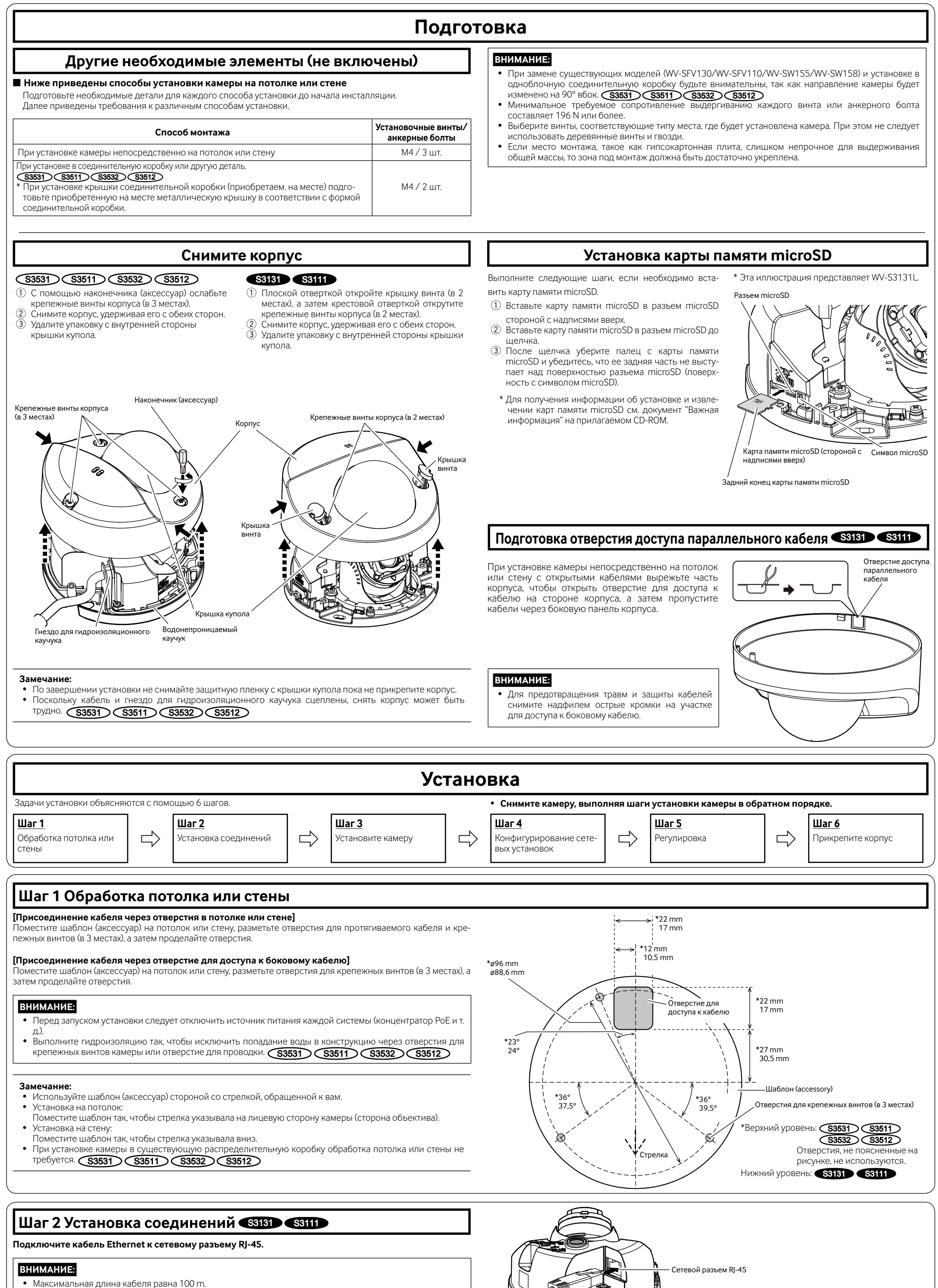

### : **Символ постоянного тока**

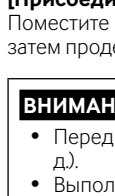

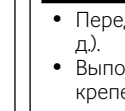

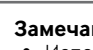

- 
- 
- 
- 

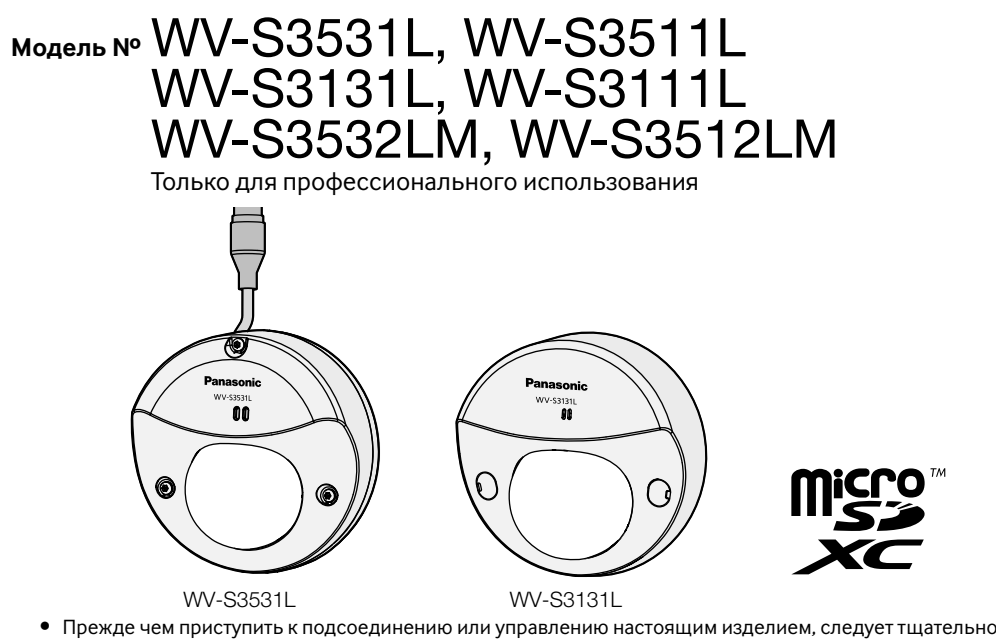

- изучить настоящую инструкцию и сохранить ее для будущего использования. • Для получения информации об основном описании данного продукта см. документ "Важная информация" на прилагаемом CD-ROM. Информацию о порядке выполнения настроек и процессе управления этим изделием см. в инструкции по эксплуатации на следующем веб-сайте поддержки Panasonic. **https://security.panasonic.com/download/**
- Перед тем, как прочитать данное руководство, обязательно прочитайте документ "Важная информация".

Функции без условного обозначения поддерживаются всеми моделями.

- $\widehat{\textbf{S3531}}$  : Функции с данным обозначением могут применяться при использовании мод. WV-S3531L.  $\widehat{\textbf{S3511}}$  : Функции с данным обозначением могут применяться при использовании мод. WV-S3511L. **S3131** : Функции с данным обозначением могут применяться при использовании мод. WV-S3131L.
- **S3111** : Функции с данным обозначением могут применяться при использовании мод. WV-S3111L.
- $\widehat{\textbf{S3532}}$  : Функции с данным обозначением могут применяться при использовании мод. WV-S3532LM.
- $\widehat{\text{S3512}}$  : Функции с данным обозначением могут применяться при использовании мод. WV-S3512LM.
- **XXXXX** : Модель для наружной установки XXXXX : Модель для внутренней установки

### **Об условном обозначении**

Кабель Ethernet (приобрет. на месте) (категории 5e и лучше, прямой)

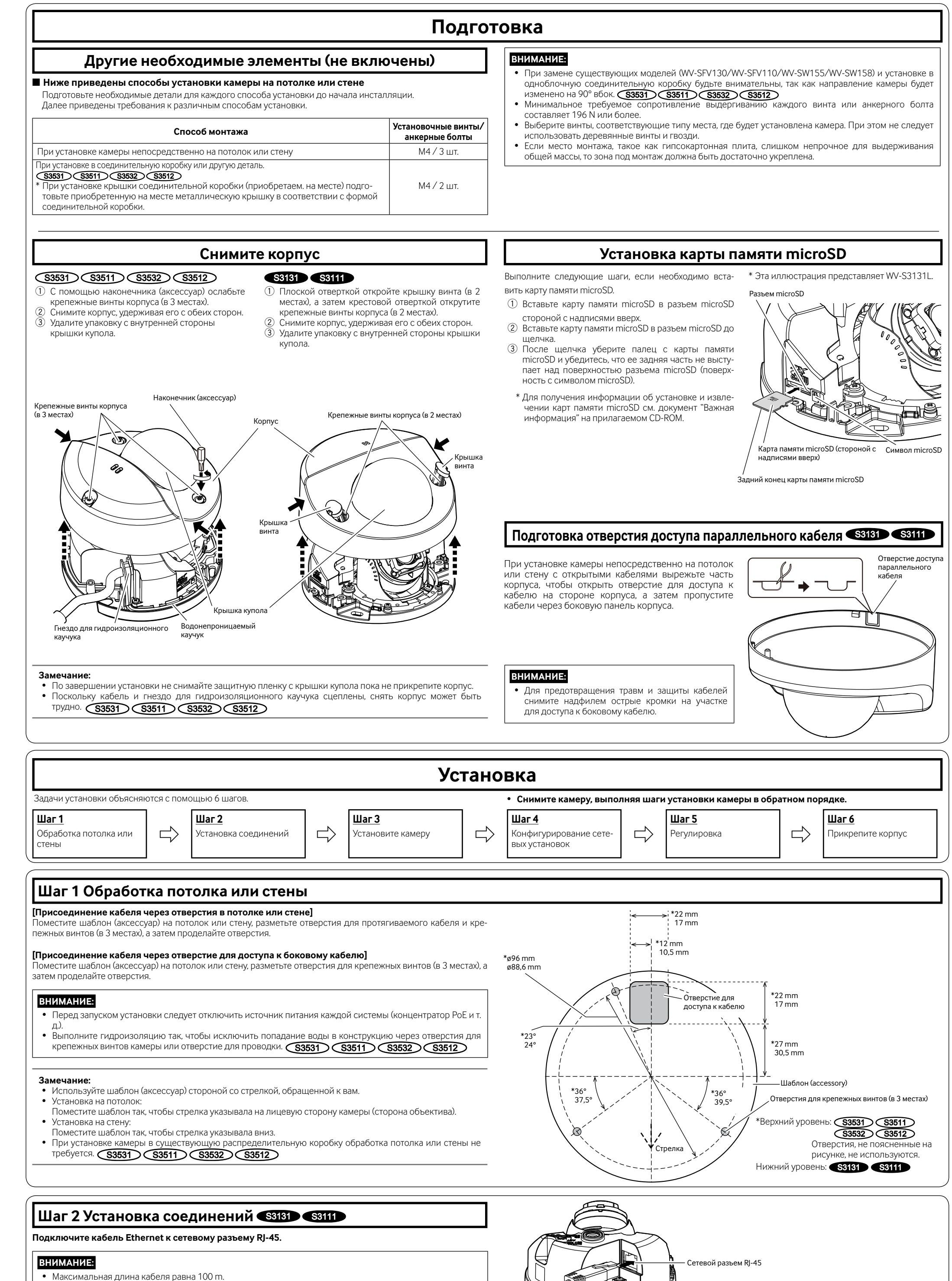

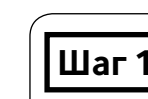

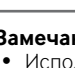

- 
- 

### **Информация по обращению с отходами для стран, не входящих в Европейский Союз**

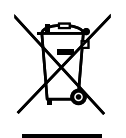

Действие этого символа распространяется только на Европейский Союз.Если Вы собираетесь выбросить данный продукт, узнайте в местных органах власти или у дилера, как следует поступать с отходами такого типа.

### **[Русский язык]**

**Декларация о Соответствии Требованиям Технического Регламента об Ограничении Использования некоторых Вредных Веществ в электрическом и электронном оборудовании (утверждённого Постановлением №1057 Кабинета Министров Украины)**

- Изделие соответствует требованиям Технического Регламента об Ограничении Использования некоторых
- Вредных Веществ в электрическом и электронном оборудовании (ТР ОИВВ). Содержание вредных веществ в случаях, не предусмотренных Дополнением №2 ТР ОИВВ:
- 1. свинец (Pb) не превышает 0,1 % веса вещества или в концентрации до 1000 миллионных частей;
- 2. кадмий (Cd) не превышает 0,01 % веса вещества или в концентрации до 100 миллионных частей;
- 3. ртуть (Hg) не превышает 0,1 % веса вещества или в концентрации до 1000 миллионных частей; 4. шестивалентный хром (Cr<sup>6+</sup>) – не превышает 0,1 % веса вещества или в концентрации до 1000 миллионных
- частей; 5. полибромбифенолы (PBB) – не превышает 0,1 % веса вещества или в концентрации до 1000 миллионных
- частей; 6. полибромдифеноловые эфиры (PBDE) – не превышает 0,1 % веса вещества или в концентрации до 1000 миллионных частей.

### **[Українська мова]**

### **Декларація про Відповідність Вимогам Технічного Регламенту Обмеження Використання деяких Небезпечних Речовин в електричному та електронному обладнанні (затвердженого Постановою №1057 Кабінету Міністрів України)**

Виріб відповідає вимогам Технічного Регламенту Обмеження Використання деяких Небезпечних Речовин в електричному та електронному обладнанні (ТР ОВНР).

- Вміст небезпечних речовин у випадках, не обумовлених в Додатку №2 ТР ОВНР, :
- 1. свинець(Pb) не перевищує 0,1 % ваги речовини або в концентрації до 1000 частин на мільйон;
- 2. кадмій (Cd) не перевищує 0,01 % ваги речовини або в концентрації до 100 частин на мільйон;
- 3. ртуть(Hg) не перевищує 0,1 % ваги речовини або в концентрації до 1000 частин на мільйон; 4. шестивалентний хром (Cr<sup>6+</sup>) – не перевищує 0,1 % ваги речовини або в концентрації до 1000 частин на
- мільйон; 5. полібромбіфеноли (PBB) – не перевищує 0,1 % ваги речовини або в концентрації до 1000 частин на мільйон;
- 6. полібромдефенілові ефіри (PBDE) не перевищує 0,1 % ваги речовини або в концентрації до 1000 частин на мільйон.

### Panasonic Corporation http://www.panasonic.com

Panasonic Corporation Osaka, Japan

Authorised Representative in EU:

Panasonic Testing Centre Panasonic Marketing Europe GmbH Winsbergring 15, 22525 Hamburg, Germany

© Panasonic Corporation 2019

N0219-0 PGQP2692ZA

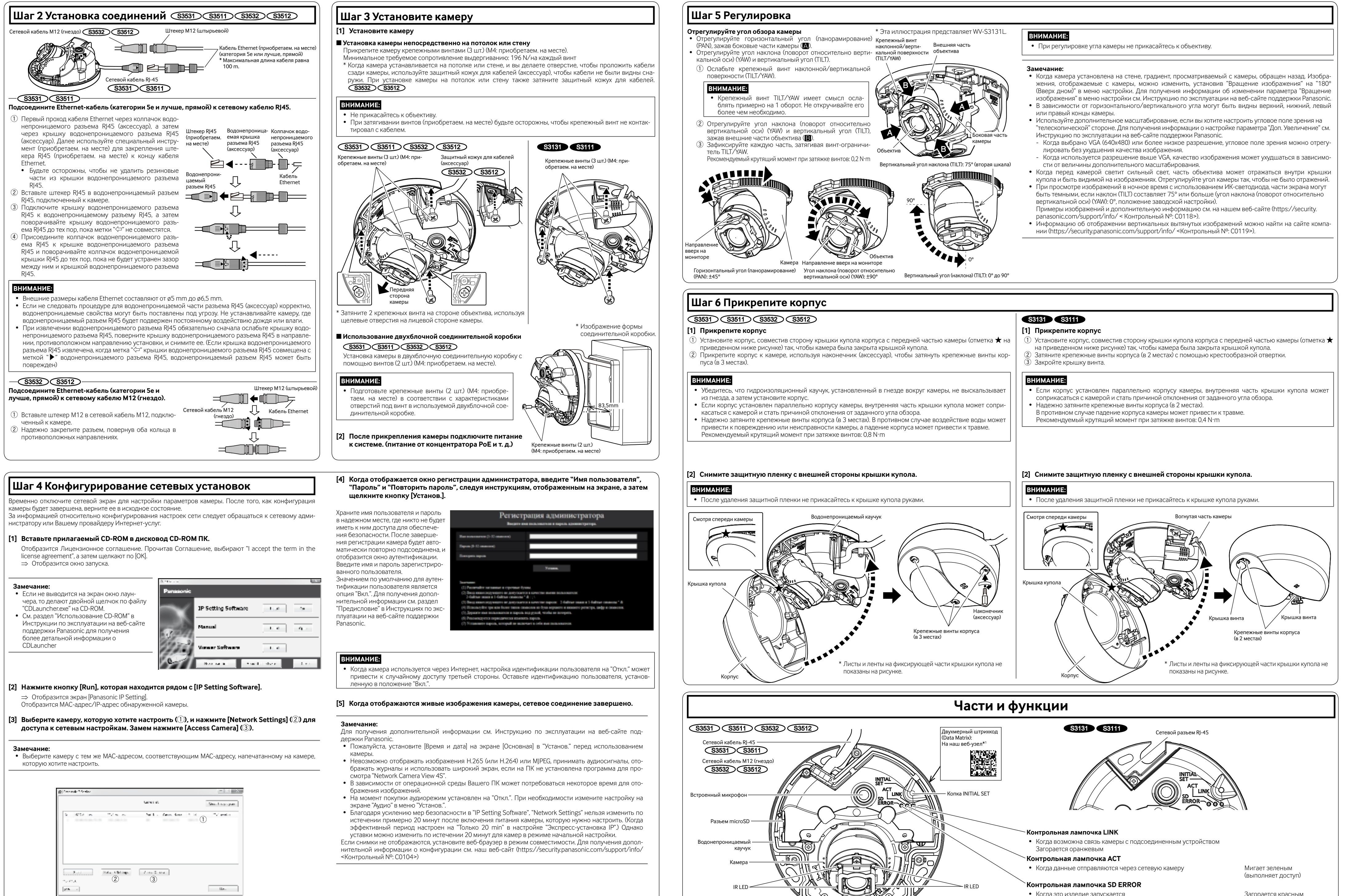

- 
- 

- 
- 

- 
- 
- 

1 В зависимости от используемого приложения для сканирования, возможно, Матрица данных не будет про-• Когда это изделие запускается Загорается красным • Когда карта памяти microSD распознана нормально Загорается красным → Гаснет

читана правильно. В этом случае перейдите на сайт напрямую, введя следующий URL адрес: https://security.panasonic.com/support/qr\_sp\_select/

- 
- Когда разъем microSD не используется или обнаружена неисправность карты microSD после включения камеры

Загорается красным  $\rightarrow$ 

Остается гореть красным